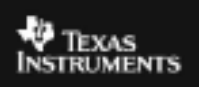

## **ALGEBRA II ACTIVITY 16: EXPECTED VALUE TIalgebra.com**

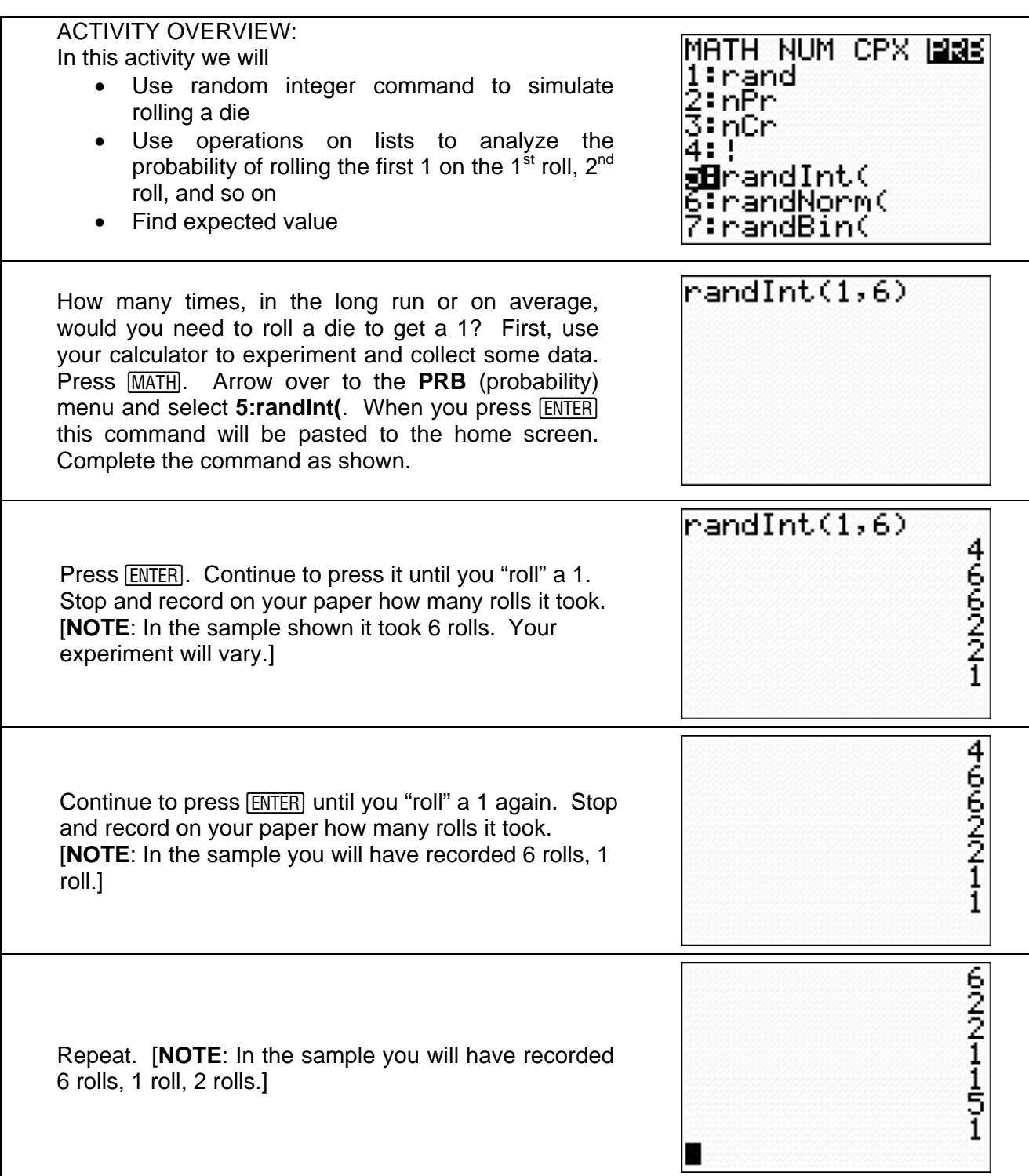

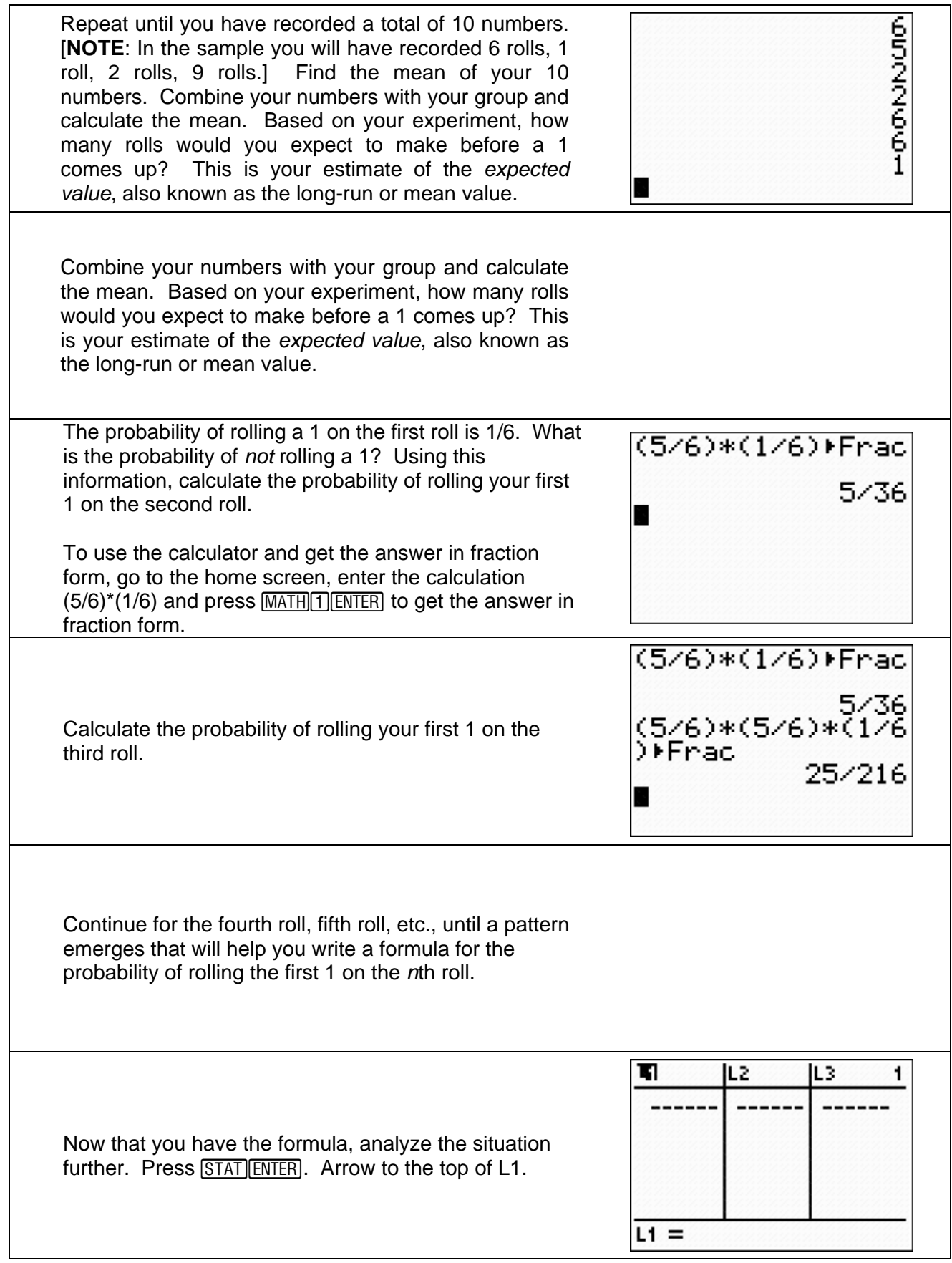

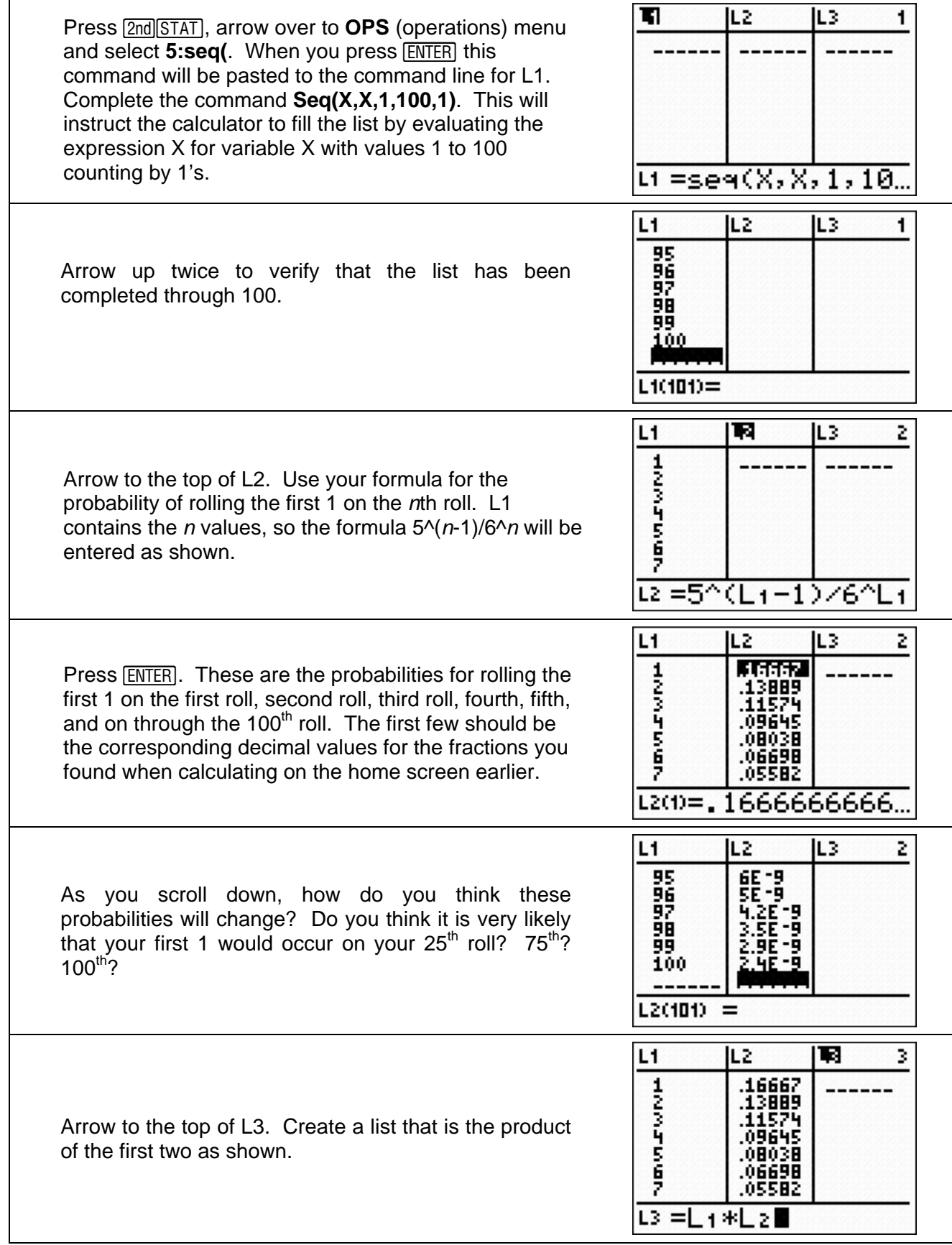

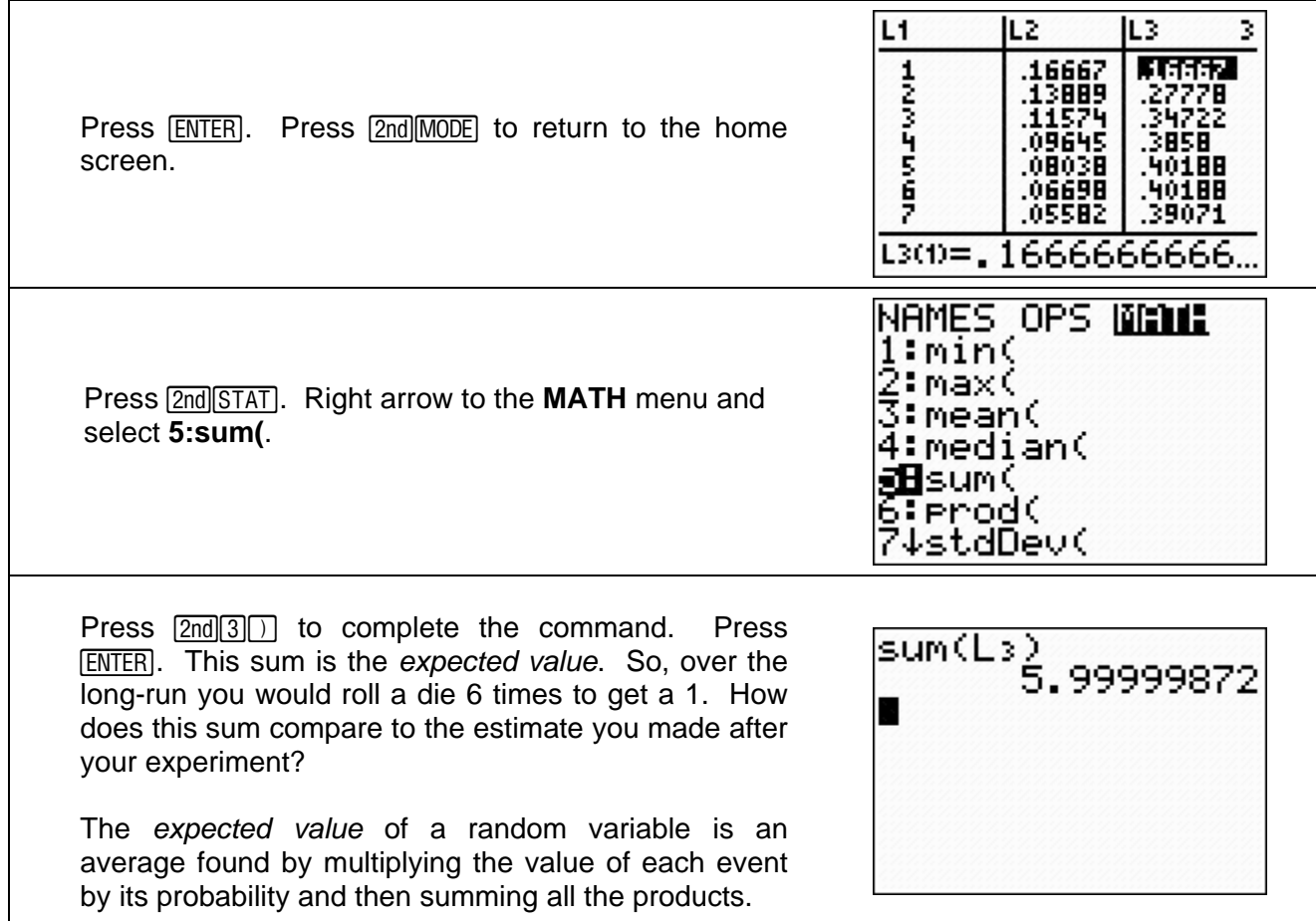